# **TFTP Trivial File Transfer Protocol**

Jan Krňoul

KIV / PSI

## **TFTP**

- Jednoduchý protokol pro přenos souborů
- $1980 IEN 133$
- $1981 RFC 783$
- $1992 RFC 1350$
- 1998 RFC 1785, 2090, 2347, 2348, 2349
- Noel Chiappa, Bob Baldvin, Dave Clark

## **Přehled**

- Přenáší data pomocí UPD
- Každý paket potvrzován samostatně
- Potvrzovací a přenosové schema inspirováno TCP
- Chybové zprávy vychází z PARC's EFTP
- Navržen pro jednoduchou implementaci

# **Funkce protokolu**

- Podporuje
	- Zápis souboru
	- Čtení souboru
- Nepodporuje
	- Identifikace/autentizace uživatele
	- Mazání souborů
	- Výpisy adresářů, procházení adr. struktury
	- Další pokročilé funkce známé z FTP (např. navázání přerušeného přenosu)

## **Přenos souboru**

- 3 mody
	- Netascii
		- Vychází z modifikovaného ascii pro telnet protokol
	- Octet
		- Binární data, 8bit
	- Mail
		- Formát stejný jako netascii, neměl by být používán
	- Další mody na základě dohody
- 512 byte bloky
- $\bullet$  Menší než 512 = ukončení přenosu
- Pořadí hlaviček
	- Lokální médium | Internet | Datagram | TFTP

# **TFTP pakety**

- 5 typů paketů, každý svůj kód 1. Read request (RRQ) - požadavek čtení 2. Write request (WRQ) - požadavek zápisu 3.Data (DATA) - data 4.Acknowledgment (ACK) - potvrzení 5.Error (ERROR) - chyba
	-
	-
	-
	-
	-

#### **Přenos souboru**

- Požadavek na čtení/zápis (WRQ, RRQ)
	- Jako odpověď se očekává potvrzovací paket (při zápisu) nebo první blok dat
	- Při vytváření spojení klient volí zdrojový identifikátor přenosu (transmit identifikator – TID)- náhodně
	- Každý paket má 2 TID zdrojový a cílový
	- TID odpovídá použitým portům (impl. 69)
	- Server opovídá z jiného portu
- RRQ/WRQ paket
	- 2 bytes string 1 byte string 1 byte ---------------------------------------------------------

| Opcode | Filename | 0 | Mode | 0 | ---------------------------------------------------------

# **RRQ,WRQ paket**

- Operační kód- 1 nebo 2
- Filename- netascii sekvence bytů ukončená znakem \0
- Mode- řetězec "netascii", "octet", "mail"
	- Opět zakončený \0
	- Case insensitiv
- Stanice která obdrží data v netascii modu musí data překládat do svého nativního formátu
	- Je možné aby jedna stanice vysílala data v jiném formátu než je druhá stanice přijímá

# **Vytvoření spojení pro zápis**

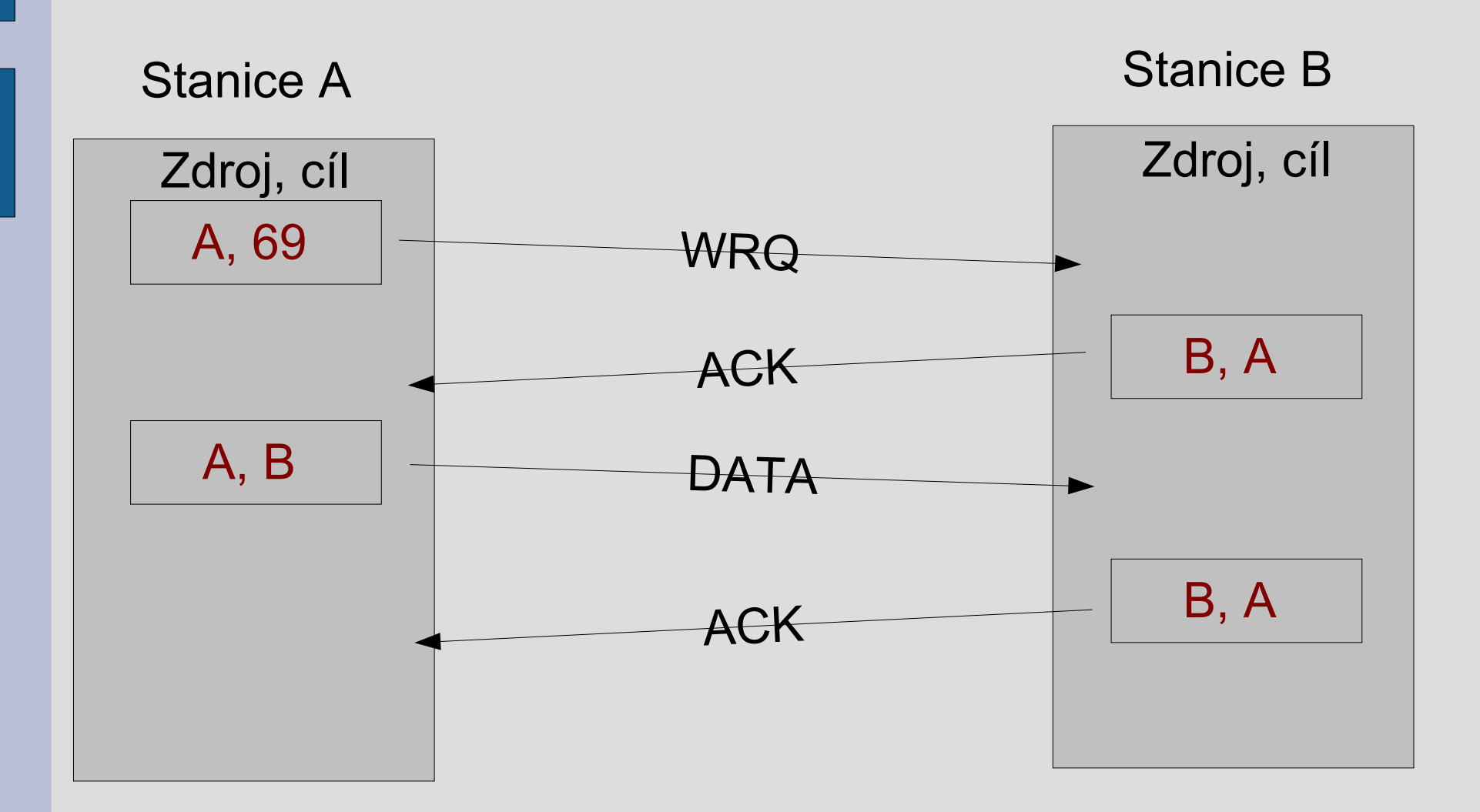

# **Datový paket**

#### • Formát datového paketu

2 bytes 2 bytes n bytes

| Opcode | Block # | Data |

-----------------------------------------

-----------------------------------------

- Opcode  $== 3$  pro přenso dat
- Číslo bloku začíná 1
- Datové pole má délku 0 512 bytů
	- Pokud == 512 není to poslední datový paket, pokud 0 < délka dat < 512 tak se jedná o konec přenosu

## **Potvrzování**

- Všechny pakety kromě duplikátních ACK a ukončovacích paketů jsou potvrzovány
	- WRQ a DATA pakety jsou potvrzovány ACK nebo ERROR pakety
	- RRQ a ACK pakety jsou potvrzovány DATA nebo ERROR pakety

=> pakety se "potvrzují navzájem"

- Formát ACK paketu
	- 2 bytes 2 bytes

| Opcode | Block # |

---------------------------

---------------------------

# **Chybový paket**

#### • Formát chybového paketu

2 bytes 2 bytes string 1 byte

--------------------------------------------------- | Opcode | ErrorCode | ErrMsg | 0 |

--------------------------------------------------- • Opcode  $== 5$ 

#### • Význam kódu chyby

- 0.Nedefinováno, popis v ErrMsg
- 1.Soubor nenalezen
- 2.Narušení přístupu
- 3.Disk plný
- 4.Neplatná operace
- 5.Neznámé TID
- 6.Soubor již exituje
- 7.Neexistující uživatel

# **Signalizace chyb**

- Chyby jsou způsobovány třemi typy událostí – nemůže být vyhověno požadavku
	- (soubor nenalezen...)
	- špatně přijatý paket (zpoždění, duplicita...)
	- ztracení přístupu k požadovanému zdroji (plný disk...)
- Jediná chyba při které není přenos ukončen: zdrojový port přijatého paketu je chybný.

# **Ukončení přenosu**

- Normální ukončení
	- Konec přenosu je singalizován vysláním daového paketu který obsahuje data s délku 0 – 511 bytů (délka datagramu < 516 B)
- Předčasné ukončení
	- Pokud nemůže být umožněn přístup nebo nastane chyba v průběhu přenosu je vyslán ERROR paket
	- Pro detekci chyb je možné použít vypršení timeout-u

#### **Multicast**

- Rozšíření RFC 2090 z roku 1997
- Jedná se o experimetnální rozšíření protokolu TFTP
- Umožňuje více klientům souběžné stahování dat prostřednictvím multicast paketů
- Obvykle pro boot více stanic
- Vyžaduje Options extension (rozšíření protokolu)
	- Ke některým paketům přidává možnost rozšíření a jeho parametru
	- Potvrzuje se paketem OACK (Option ACK)

# **Rozšíření read request**

• Modifikovaný RRQ:

------------------------------------------------------------------- | opcode | filename | 0 | mode | 0 | multicast | 0 | 0 |

-------------------------------------------------------------------

- OpCode == 1 (Read request) beze změny
- Filename beze změny
- Mode beze změny
- Multicat obsahuje string 'multicast' zakončený '\0'
- Poslední nula je hodnota parametru multicast (prázdný řetězec zakončený nulou)

# **Odpověď - OACK**

• Server odpovídá OACK

-------------------------------------------------------- | opcode | multicast | 0 | addr, port, mc | 0 |

- -------------------------------------------------------- • Opcode  $== 6$
- Multicast je potvrzení multicast vysílání
- Addr je multicast IP adresa ukončená ','
- Port je doporučen 1758
- Mc značí 'master clienta' tedy klienta zodpovědného za potvrzování
- Master client potvrzuje datové pakety (ACK)

#### **Další klienti**

- Server udržuje seznam klientů
- Nejstarší klient = master klient
- Po ukončení přenosu server pošle OACK paket druhému nejstaršímu klientu a ten si vyžádá chybějící (již odvysílaná) data
- Ta jsou vysílána opět jako multicast
- Server má možnost tato data odeslat jako unicast pro omezení zátěže na ostatních klientech

# **Zdroje**

- RFC 1350
- RFC 2090
- **IEN 133**
- http://www.networksorcery.com/enp/protocol/tftp.htm
- http://www.earchiv.cz e-archiv J. Peterky